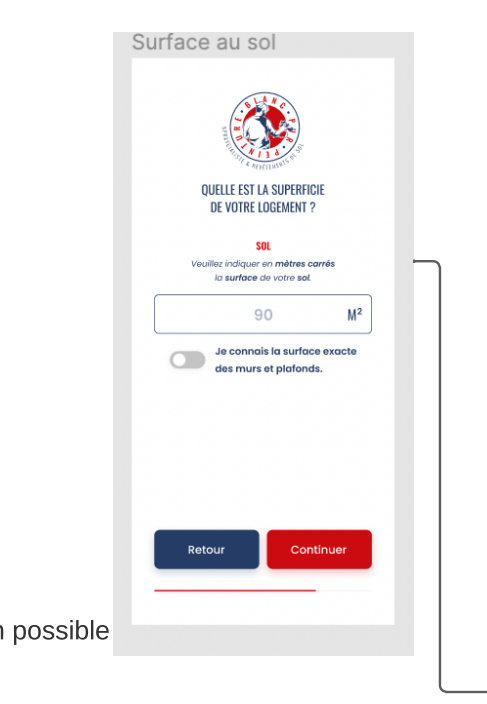

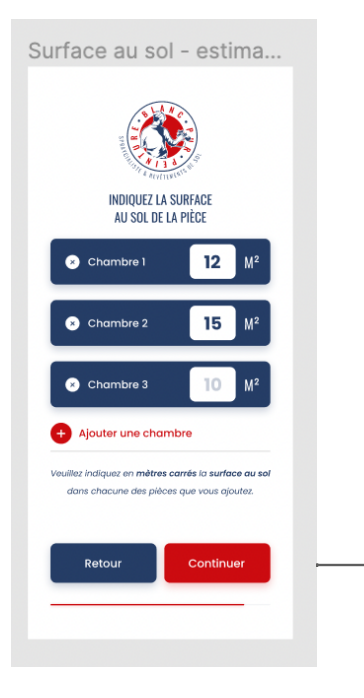

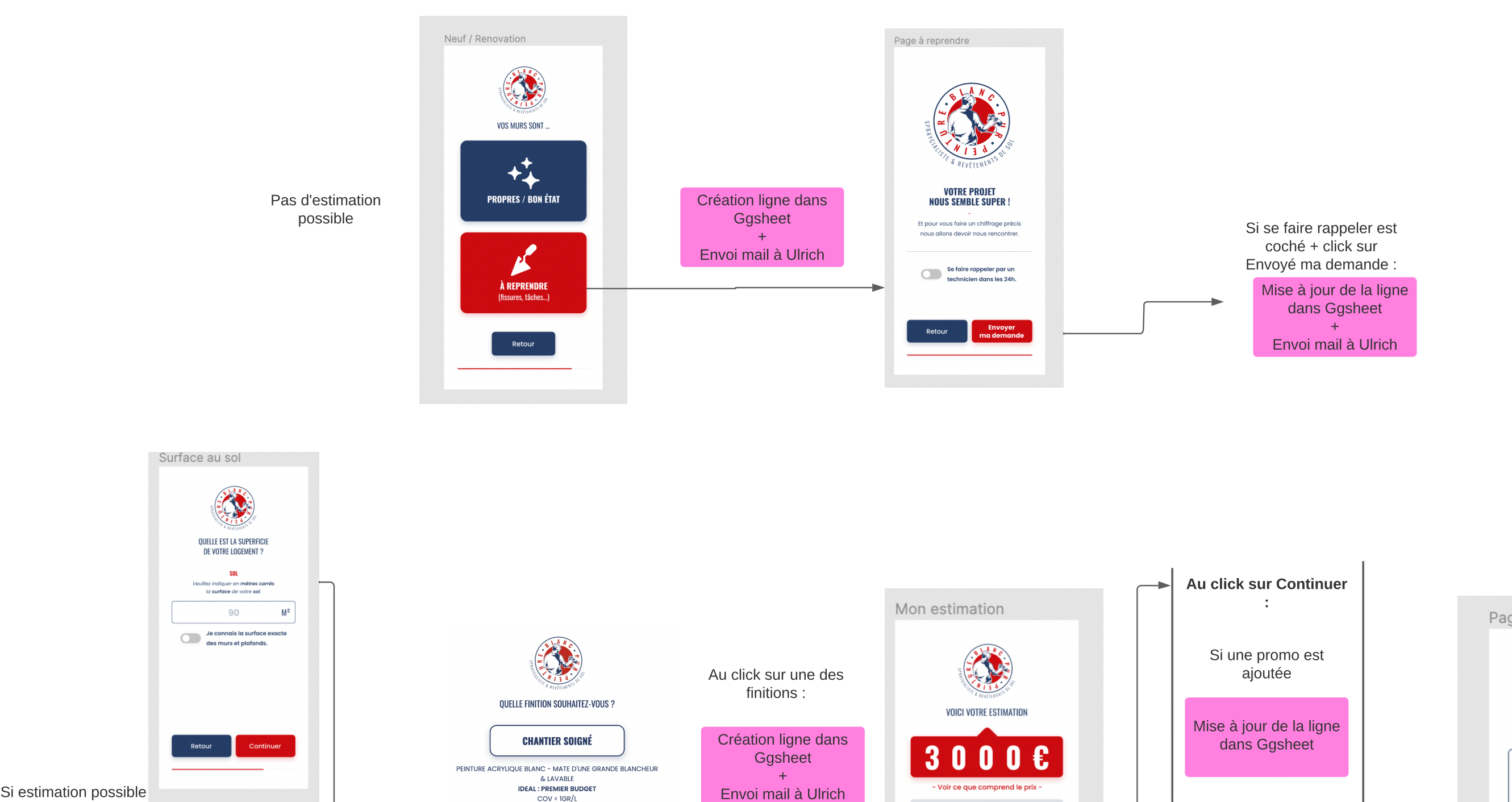

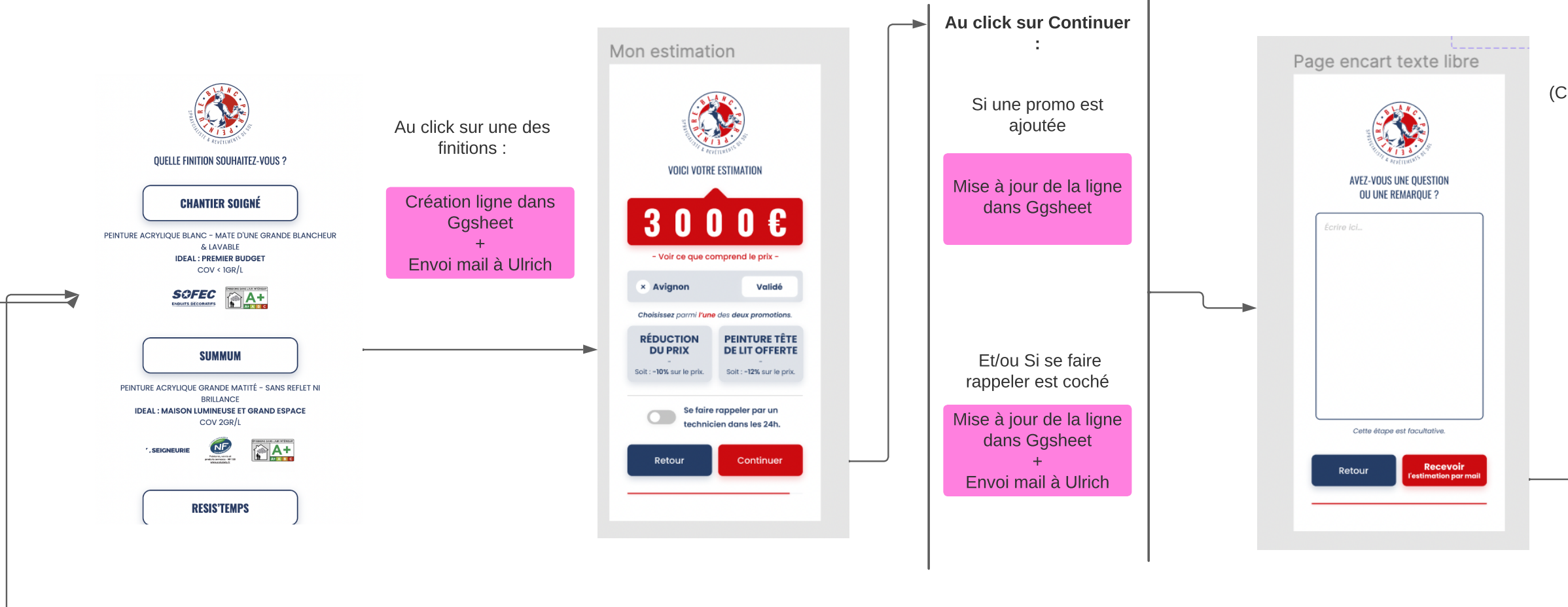

(Cette page n'a aucun sens

s ... )<br>Si clicl<br>"Estim:<br>Env Si click sur Recevoir l'estimation par mail :

nvoi mail au user

Si ajo u t d'u n commentaire :

Mise à jour de la ligne du ggsheet